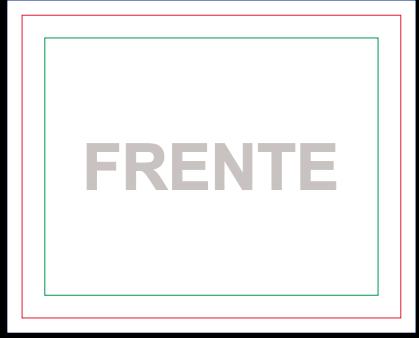

## **Máscara de Branco Frente**

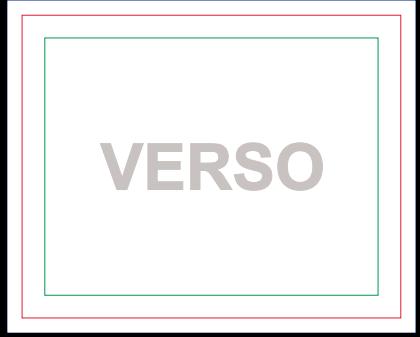

## **Máscara de Branco Verso**

## **ÁREA DE RECORTE ADESIVO**